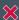

## Hi, I'm an editable PDF form.

Simply select different design options, for your Date Section, Cover, Personalised School Pages and Bookmark (as applicable) using the checkboxes, select options and text boxes provided for you.

After you have marked your choices, please review them and click on 'Email My Choices' button (Page 4) to send your choices and comments to MyDiary. Save a copy for your records.

### PLEASE NOTE:

We are NOT asking for your final personalised content. We ARE ASKING for information to allow us to create a Pre-Design of your DATE SECTION.

Please reply, using this form, within 7 days.

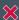

## Hi, I'm an editable PDF form.

Simply select different design options, for your Date Section, Cover, Personalised School Pages and Bookmark (as applicable) using the checkboxes, select options and text boxes provided for you.

After you have marked your choices, please review them and click on 'Email My Choices' button (Page 4) to send your choices and comments to MyDiary. Save a copy for your records.

### PLEASE NOTE:

We are NOT asking for your final personalised content. We ARE ASKING for information to allow us to create a Pre-Design of your DATE SECTION.

Please reply, using this form, within 7 days.

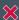

## Hi, I'm an editable PDF form.

Simply select different design options, for your Date Section, Cover, Personalised School Pages and Bookmark (as applicable) using the checkboxes, select options and text boxes provided for you.

After you have marked your choices, please review them and click on 'Email My Choices' button (Page 4) to send your choices and comments to MyDiary. Save a copy for your records.

### PLEASE NOTE:

We are NOT asking for your final personalised content. We ARE ASKING for information to allow us to create a Pre-Design of your DATE SECTION.

Please reply, using this form, within 7 days.

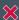

## Hi, I'm an editable PDF form.

Simply select different design options, for your Date Section, Cover, Personalised School Pages and Bookmark (as applicable) using the checkboxes, select options and text boxes provided for you.

After you have marked your choices, please review them and click on 'Email My Choices' button (Page 4) to send your choices and comments to MyDiary. Save a copy for your records.

### PLEASE NOTE:

We are NOT asking for your final personalised content. We ARE ASKING for information to allow us to create a Pre-Design of your DATE SECTION.

Please reply, using this form, within 7 days.

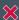

## Hi, I'm an editable PDF form.

Simply select different design options, for your Date Section, Cover, Personalised School Pages and Bookmark (as applicable) using the checkboxes, select options and text boxes provided for you.

After you have marked your choices, please review them and click on 'Email My Choices' button (Page 4) to send your choices and comments to MyDiary. Save a copy for your records.

### PLEASE NOTE:

We are NOT asking for your final personalised content. We ARE ASKING for information to allow us to create a Pre-Design of your DATE SECTION.

Please reply, using this form, within 7 days.